## **Lecture 11 - February 28**

**Model Checking**

*Path Satisfaction: Nested LTL Operators FG vs. F => FG*

## **Announcements**

- Released: **WrittenTest1**, **Lab2 solution 1402**
- To be released:
	- + **ProgTest1** Guide (by the end of Wednesday)
	- + **ProgTest1** practice questions (by Thursday class)

 $-1$ progrest/<br>
22 solution<br>
and of Wednesday)<br>
nns (by Thursday class)<br>
22 algorithms<br>
ditionals, hops, tuples<br>
serions (postandition) 2 a  $=$  conditionals, loops, tuples

 $=$   $Proofesf$ 

assertions (postcondition)

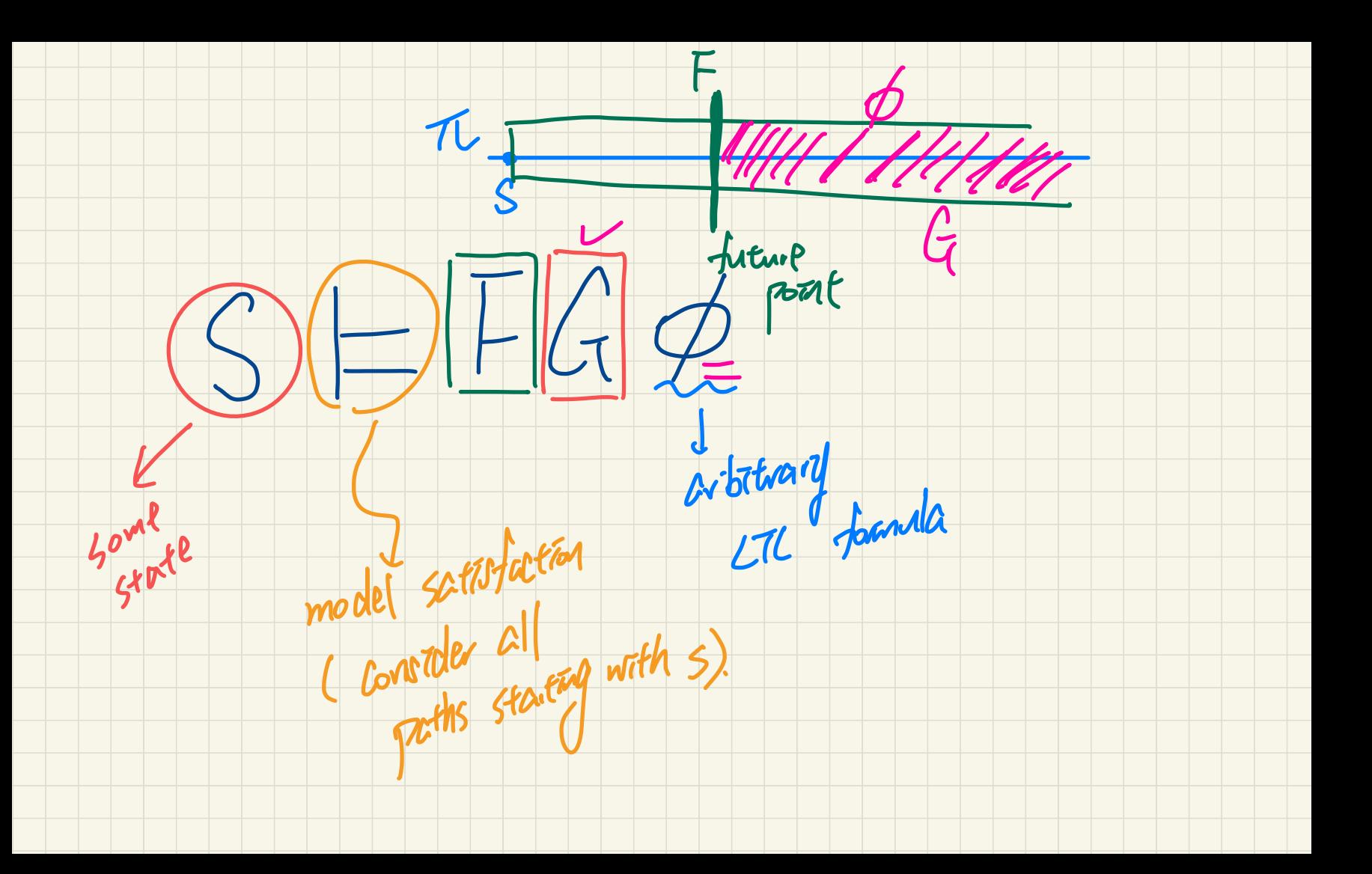

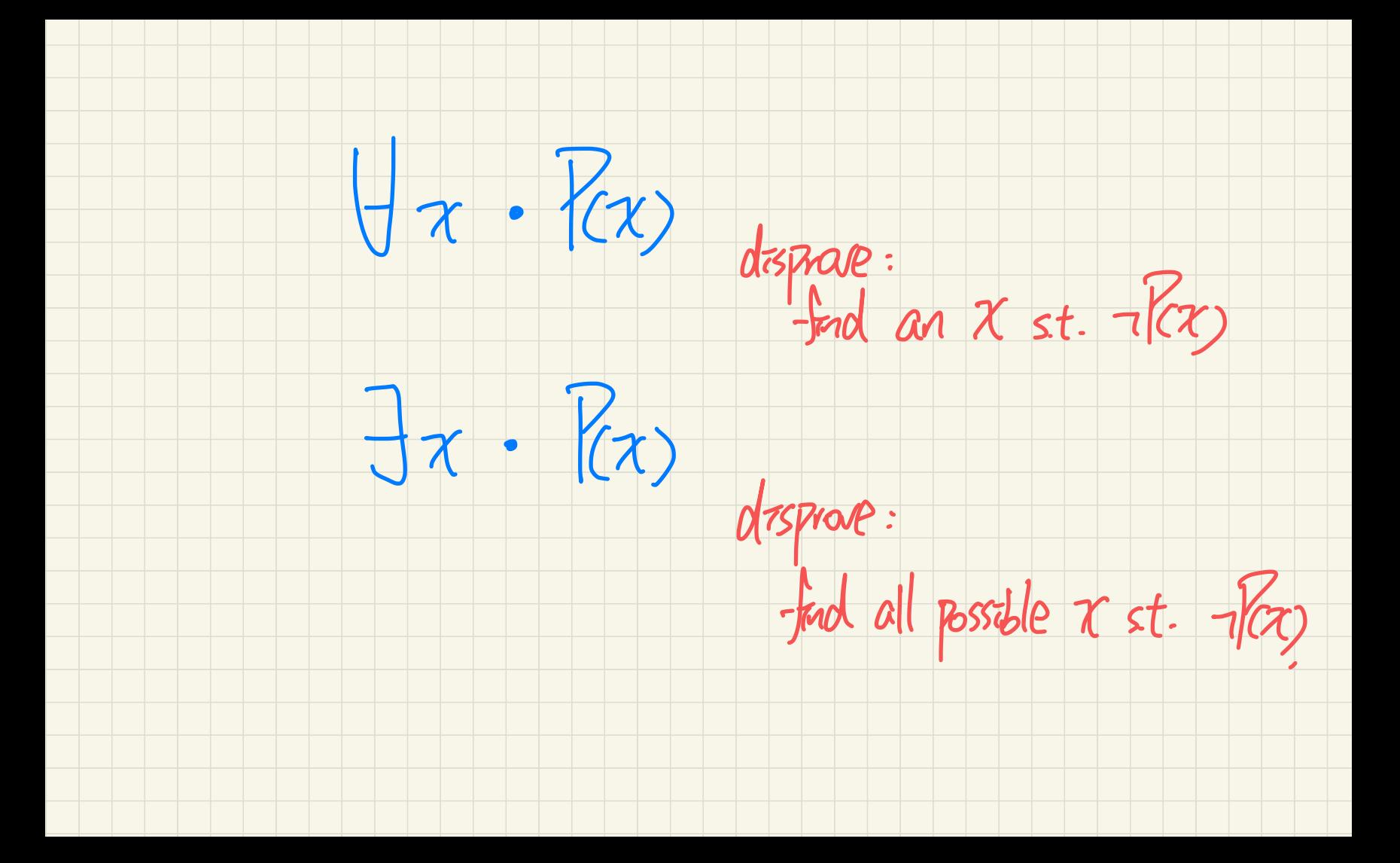

Nesting "Global" and "Future" in LTL Formulas

 $S = FG \phi \begin{array}{ccc} & \pi_5 & & \pi_5 \\ & \pi_5 & & \pi_5 \\ & \pi_5 & & \pi_5 \end{array}$ Each path starting with s is s.t. eventually  $\phi$  holds continuously

Q. Formulate the above nested pattern of LTL operator.

\*VI · I=S>… > ポイン (Tトク)) ord. How to prove the above nested pattern of LTL operators?<br>\* 10 pasoler all path patterns starting from S a Commany on start \*\* (2) that such t' \*\* (3) each state subsequent to Q. How to disprove the above nested pattern of LTL operators? \* 1) Find a womess  $\pi$  =  $s \rightarrow \cdots$  (3) there's one subsequent  $*$   $Z$  Show that for each state on  $\pi$ . State that vidares

## **Path Satisfaction: Exercises (5.1)**

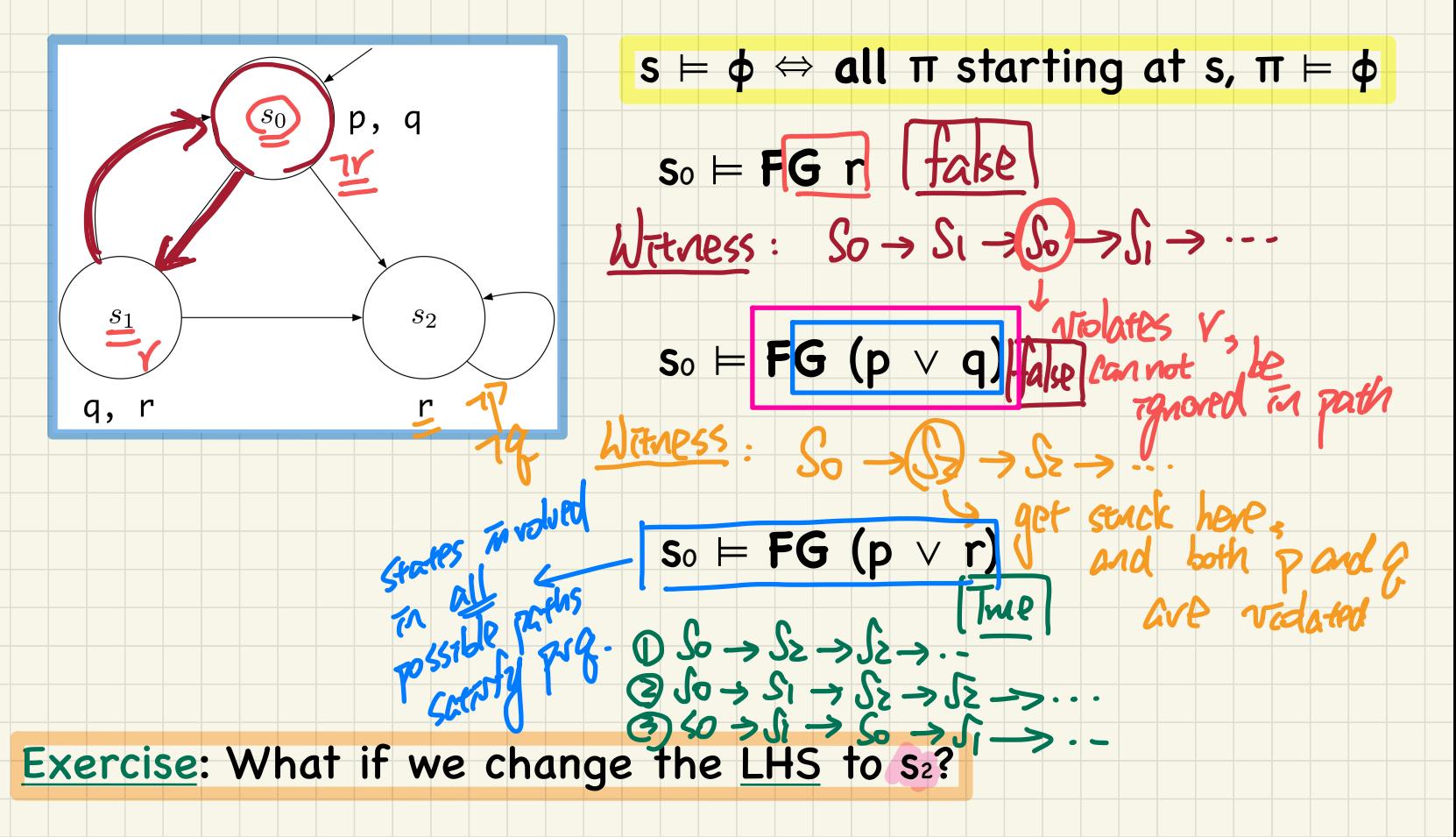

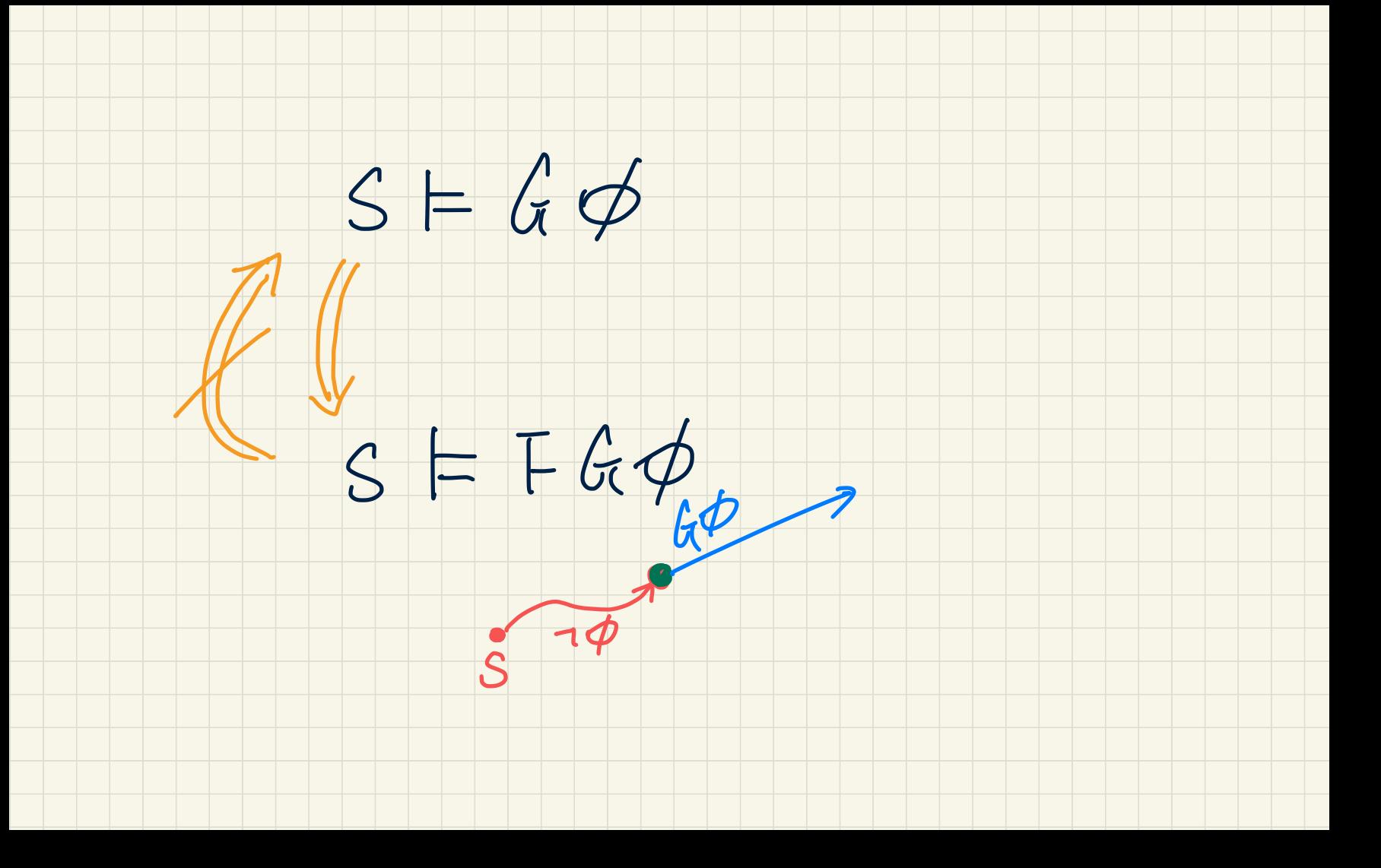

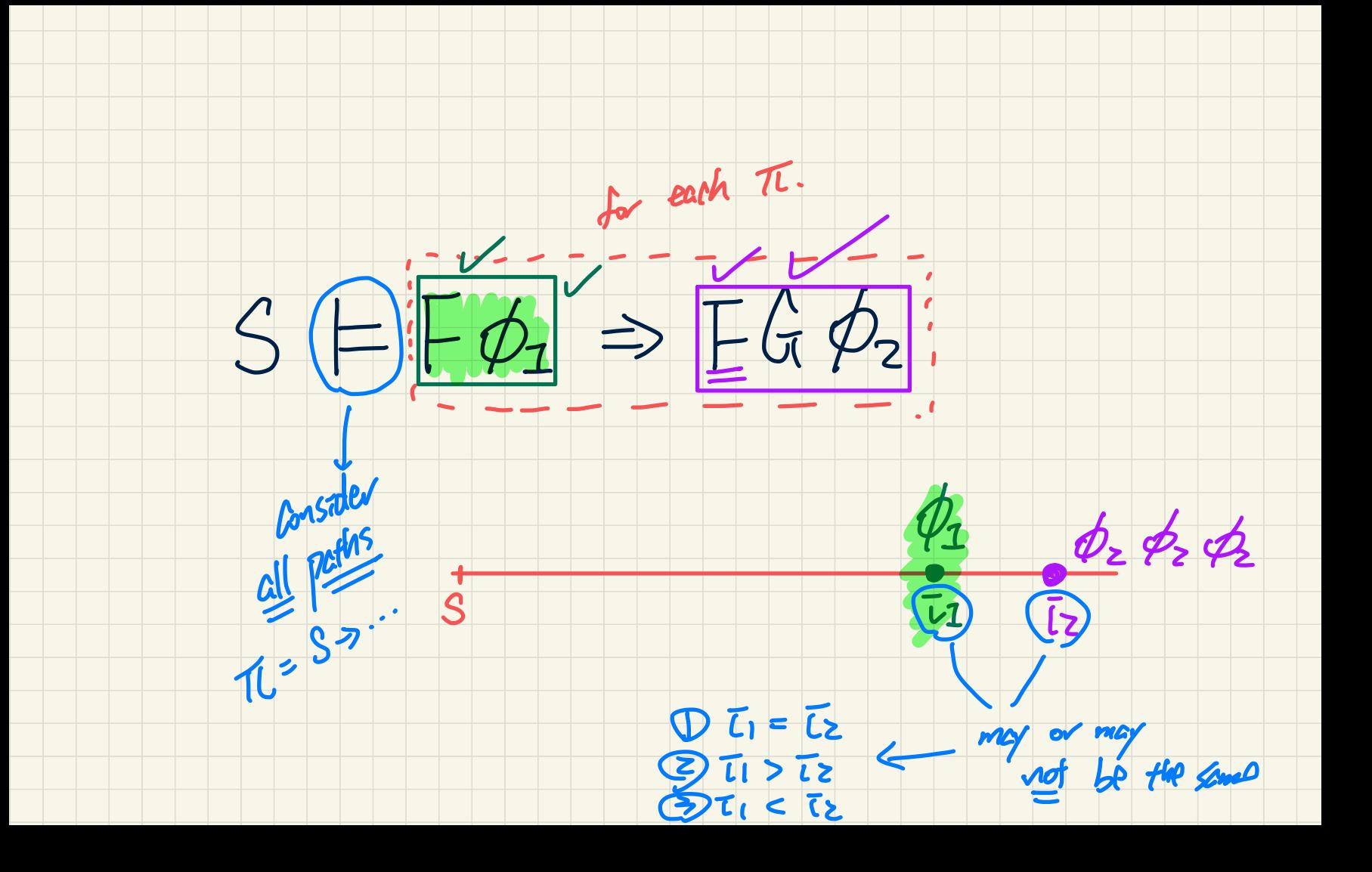

## **Nesting** "Global" and "Future" in **LTL Formulas**  $\boldsymbol{\bar{J}}$

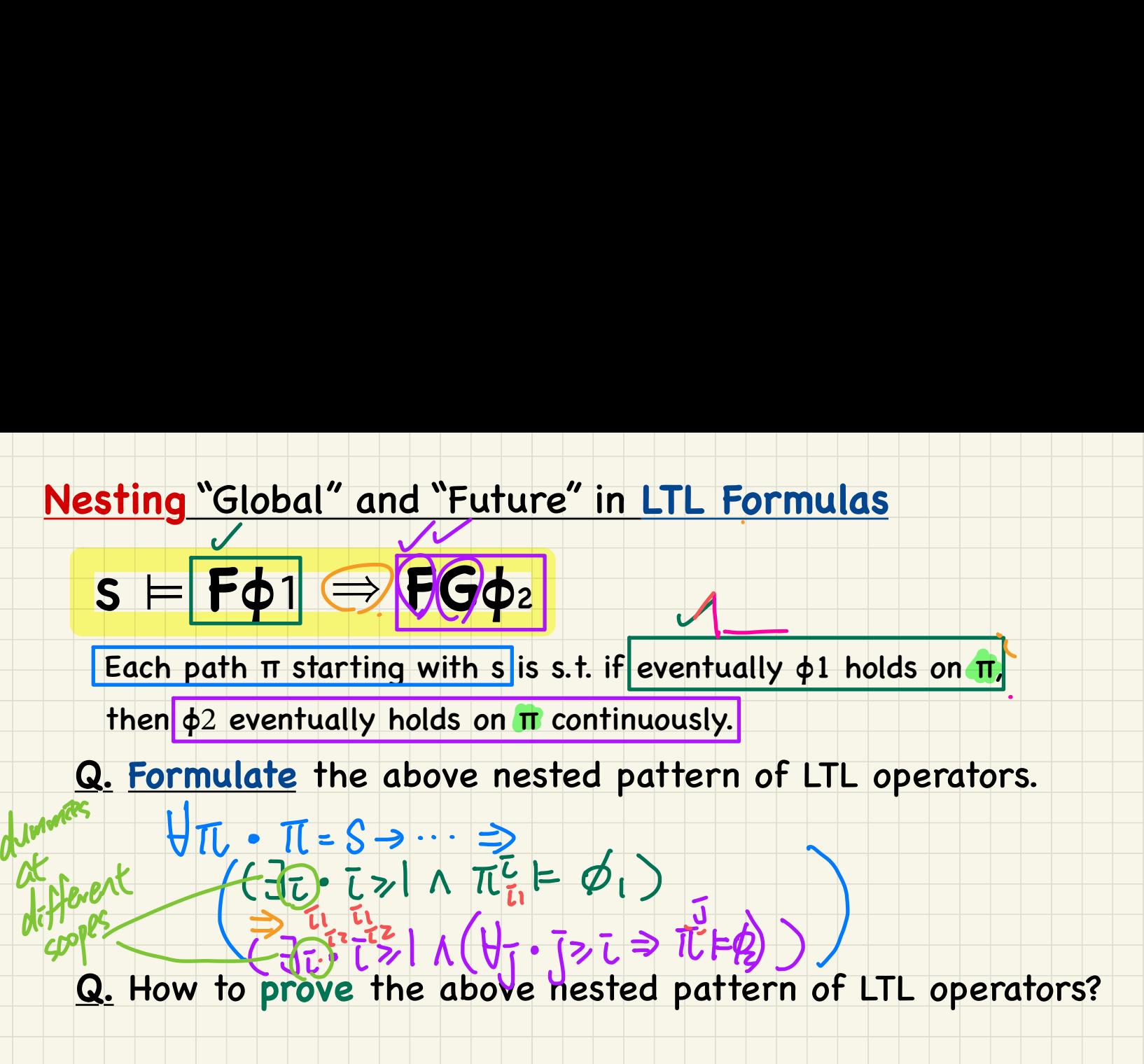

**Q.** How to **disprove** the above nested pattern of LTL operators?